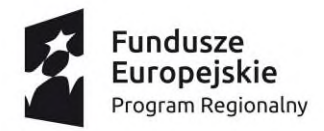

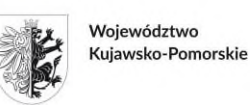

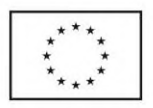

Moj region w Europie

www.rpo.kujawsko-pomorskie.pl

WR-III-P.410.4.1.2020

Toruń, 15.04.2020 r.

**Pan Łukasz Walkusz p.o. Dyrektora Departamentu Promocji w/m**

#### **WEZWANIE**

Szanowny Panie Dyrektorze,

zgodnie z *Wykazem projektów przewidzianych do realizacji w ramach trybu nadzwyczajnego<sup>1</sup> wraz z informacją o projekcie i podmiocie, który będzie wnioskodawcą*, (dalej: Wykaz) stanowiącym załącznik nr 5a do Szczegółowego Opisu Osi Priorytetowych Regionalnego Programu Operacyjnego Województwa Kujawsko-Pomorskiego na lata 2014-2020 (dalej: SzOOP), Województwo Kujawsko-Pomorskie – Departament Promocji Urzędu Marszałkowskiego Województwa Kujawsko-Podmorskiego w Toruniu może ubiegać się o dofinansowanie projektu pozakonkursowego w trybie nadzwyczajnym w ramach Osi Priorytetowej 9, Działania 9.3, Poddziałania 9.3.1.

W związku z powyższym, wzywam Państwa do złożenia projektu "Realizacja działań z zakresu edukacji i bezpieczeństwa publicznego ukierunkowanych na kształtowanie właściwych postaw funkcjonowania społecznego w sytuacji występowania zagrożeń epidemiologicznych" w ramach Regionalnego Programu Operacyjnego Województwa Kujawsko-Pomorskiego na lata 2014-2020 (dalej: RPO WK-P 2014-2020) **w terminie do 27 kwietnia 2020 r.**

Nabór projektów pozakonkursowych w trybie nadzwyczajnym<sup>2</sup> o numerze RPKP.09.03.01-IZ.00-04- 74P/20 organizuje Instytucja Zarządzająca RPO WK-P 2014-2020, tj. Zarząd Województwa Kujawsko-Pomorskiego (dalej: IZ RPO WK-P) z siedzibą w Toruniu, Plac Teatralny 2.

 $1$  Tryb nadzwyczajny - tryb, o którym stanowi art. 10 ust. 1 ustawy o szczególnych rozwiązaniach wspierających realizację programów operacyjnych w związku z wystąpieniem COVID-19 w 2020 r.

<sup>2</sup> Zgodnie z projektem ustawy o szczególnych rozwiązaniach wspierających realizację programów operacyjnych w związku z wystąpieniem COVID-19 w 2020 r.

Nabór przeprowadza Departament Wdrażania Regionalnego Programu Operacyjnego Urzędu Marszałkowskiego Województwa Kujawsko-Pomorskiego.

# **Zasady składania i wyboru projektów pozakonkursowych w trybie nadzwyczajnym do dofinansowania w ramach RPO WK-P:**

#### **Przygotowanie i złożenie wniosku o dofinansowanie projektu**

Wniosek o dofinansowanie projektu (zgodny ze wzorem określonym w załączniku nr 1 do Wezwania) powinien zostać przygotowany za pomocą aplikacji GWD, która jest narzędziem informatycznym przeznaczonym do obsługi procesu ubiegania się o środki pochodzące z EFS w perspektywie finansowej 2014-2020 w ramach RPO WK-P 2014-2020. Aplikacja została udostępniona przez IZ RPO WK-P i służy do przygotowania i złożenia wniosku o dofinansowanie projektu w wersji elektronicznej. Aby skorzystać z funkcjonalności aplikacji, należy założyć konto użytkownika na stronie internetowej: <https://generator.kujawsko-pomorskie.pl/>. Przed rozpoczęciem pracy w GWD niezbędne jest zaakceptowanie postanowień Regulaminu użytkownika GWD. Podstawowe zasady funkcjonowania GWD i sposób pracy w systemie zostały opisane w Instrukcji użytkownika GWD dla wnioskodawców stanowiącej załącznik nr 2 do Wezwania.

Wnioskodawca jest zobligowany do przygotowania projektu zgodnie z zasadami określonymi w Instrukcji wypełniania wniosku o dofinansowanie projektu w ramach części RPO WK-P współfinansowanej z EFS stanowiącej załącznik nr 3 do Wezwania.

IZ RPO WK-P dopuszcza możliwość złożenia wniosku o dofinansowanie w dwojaki sposób:

# **1. Pierwszy sposób przewiduje obowiązek złożenia wniosku o dofinansowanie zarówno w wersji elektronicznej w GWD, jak i w wersji papierowej (jeden egzemplarz).**

Złożenie wniosku o dofinansowanie projektu w wersji elektronicznej odbywa się poprzez zatwierdzenie i wysłanie wersji końcowej wniosku o dofinansowanie projektu w GWD. GWD dopuści złożenie wniosku o dofinansowanie projektu tylko wówczas, gdy wnioskodawca wypełni wszystkie pola obligatoryjne we wniosku o dofinansowanie projektu oraz wypełni poprawnie pola objęte walidacją. Złożenie wniosku o dofinansowanie projektu oznacza zmianę statusu wniosku o dofinansowanie projektu z "wersji roboczej" na "wniosek złożony" i umożliwia uzyskanie sumy kontrolnej niezbędnej do wydruku końcowej wersji wniosku o dofinansowanie projektu. Po dokonaniu złożenia wniosku o dofinansowanie projektu w GWD zapisany wniosek o dofinansowanie projektu nie może być w żaden sposób modyfikowany.

Złożenie wniosku o dofinansowanie projektu w wersji papierowej oznacza doręczenie wydruku z pliku \*.pdf końcowej wersji wniosku o dofinansowanie projektu (z sumą kontrolną, właściwymi pieczęciami i podpisami) do IZ RPO WK-P w terminie przewidzianym w Wezwaniu. Wniosków o dofinansowanie projektu w wersji papierowej nie należy trwale spinać ani bindować. Papierowy egzemplarz wniosku o dofinansowanie projektu powinien

być wpięty jako odrębny kompletny dokument w foliowy skoroszyt z otworami umożliwiającymi wpięcie go do segregatora.

O tożsamości papierowej i elektronicznej wersji wniosku o dofinansowanie projektu decyduje jednobrzmiąca suma kontrolna na obu wersjach wniosku o dofinansowanie projektu. W ramach tego sposobu IZ RPO WK-P nie przewiduje możliwości złożenia wniosku o dofinansowanie projektu jedynie drogą elektroniczną lub jedynie drogą papierową.

Wniosek o dofinansowanie projektu w formie papierowej należy złożyć w **Biurze Podawczo-Kancelaryjnym Urzędu Marszałkowskiego Województwa Kujawsko-Pomorskiego w Toruniu, Plac Teatralny 2**, 87-100 Toruń, w godzinach pracy Urzędu, tj. w poniedziałki, środy i czwartki od 7:30 do 15:30, we wtorki od 7:30 do 17:00, w piątki od 7:30 do 14:00.

Każdorazowo o dacie złożenia wniosku o dofinansowanie projektu decyduje data wpływu do Biura Podawczo-Kancelaryjnego podpisanego zgodnie z zasadami wskazanymi w Instrukcji wypełniania wniosku o dofinansowanie wniosku – dotyczy to zarówno złożenia wniosku o dofinansowanie projektu w odpowiedzi na Wezwanie, jak i składania kolejnych wersji wniosku o dofinansowanie projektu.

Jeden egzemplarz wniosku o dofinansowanie projektu w wersji papierowej należy złożyć w jednej zamkniętej (zaklejonej) kopercie oznaczonej zgodnie ze wzorem:

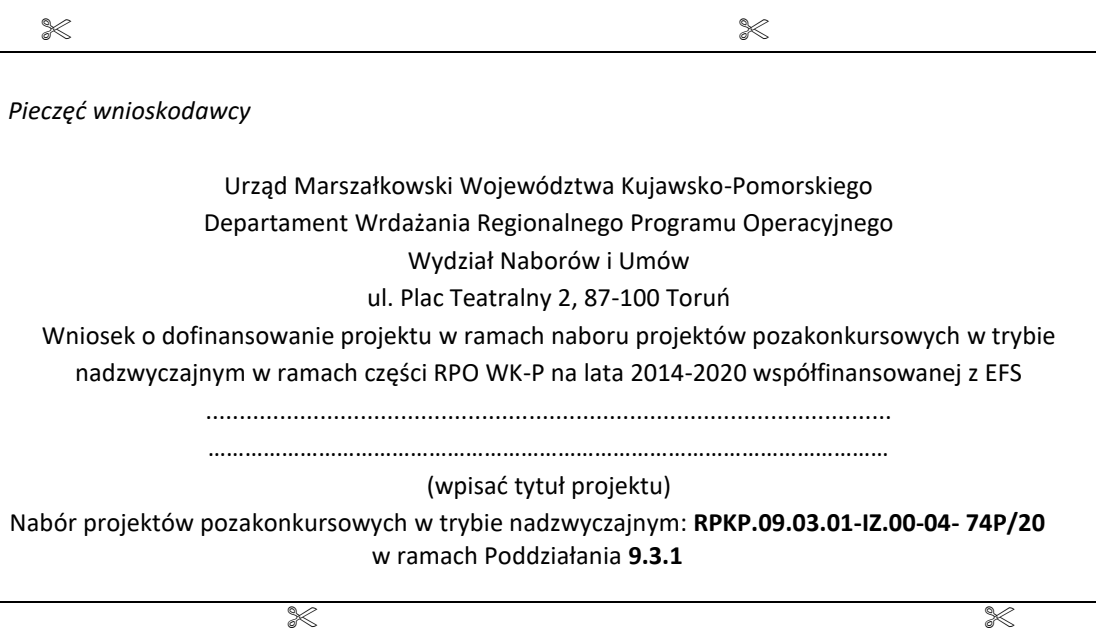

# **2. Drugi sposób przewiduje obowiązek złożenia wniosku w wersji elektronicznej w GWD oraz za pośrednictwem ePUAP lub w inny równoważny sposób.**

Złożenie wniosku o dofinansowanie projektu w wersji elektronicznej odbywa się poprzez zatwierdzenie i wysłanie wersji końcowej wniosku o dofinansowanie projektu w GWD. GWD dopuści złożenie wniosku o dofinansowanie projektu tylko wówczas, gdy wnioskodawca wypełni wszystkie pola obligatoryjne we wniosku o dofinansowanie projektu oraz wypełni poprawnie pola objęte walidacją. Złożenie wniosku o dofinansowanie projektu oznacza zmianę statusu wniosku o dofinansowanie projektu z "wersji roboczej" na "wniosek złożony" i umożliwia uzyskanie sumy kontrolnej niezbędnej do wydruku końcowej wersji wniosku o dofinansowanie projektu. Po dokonaniu złożenia wniosku o dofinansowanie projektu w GWD zapisany wniosek o dofinansowanie projektu nie może być w żaden sposób modyfikowany. Po złożeniu wniosku w GWD wniosek należy przesłać za pośrednictwem ePUAP lub w inny równoważny sposób (tj. z podpisem profilem zaufanym lub podpisem elektronicznym z kwalifikowanym certyfikatem).

Podczas składania wniosku o dofinansowanie projektu jedynie w formie dokumentu elektronicznego (tj. podpisanego profilem zaufanym lub podpisem elektronicznym z kwalifikowanym certyfikatem) za pośrednictwem ePUAP lub w inny równoważny sposób wyłącza się obowiązek opatrzenia wniosku o dofinansowanie projektu pieczęcią przez wnioskodawcę. W przypadku projektów partnerskich podczas składania wniosku o dofinansowanie projektu jedynie w formie dokumentu elektronicznego za pośrednictwem ePUAP lub w inny równoważny sposób obowiązek opatrzenia wniosku o dofinansowanie projektu pieczęcią i podpisem nie dotyczy partnera/ów.

Wówczas partnerzy projektu powinni podpisać oświadczenia znajdujące się w sekcji F wniosku o dofinansowanie (Oświadczenia zostaną przygotowane w osobnym pliku z miejscem na podpis osoby/ób uprawnionej/nych do podejmowania decyzji wiążących w stosunku do partnera projektu, wymienionych w podsekcji A.6. wniosku oraz wskazaną właściwą sumą kontrolną wniosku. Oświadczenia Partnera mogą być podpisane własnoręcznie i przesłane pocztą/kurierem do Urzędu albo profilem zaufanym lub podpisem elektronicznym z kwalifikowanym certyfikatem za pośrednictwem ePUAP lub w inny równoważny sposób.

Każdorazowo o dacie złożenia wniosku o dofinansowanie projektu decyduje data wpływu do IZ RPO WK-P za pośrednictwem ePUAP lub w inny równoważny sposób.

W wyniku zaistnienia przyczyn obiektywnych (np. awaria systemu GWD) IZ RPO WK-P zastrzega sobie możliwość zmiany formy składania wniosku o dofinansowanie projektu wskazanej w Wezwaniu, informując Wnioskodawcę i podając ten fakt do publicznej wiadomości poprzez stronę internetową IZ RPO WKP [www.rpo.kujawsko-pomorskie.pl,](http://www.rpo.kujawsko-pomorskie.pl/) portal funduszy europejskich [www.funduszeeuropejskie.gov.pl.](http://www.funduszeeuropejskie.gov.pl/)

#### **Forma i sposób komunikacji między wnioskodawcą a IZ RPO WK-P**

W zależności od etapu procedury wyboru projektów do dofinansowania komunikacja między wnioskodawcą a IZ RPO WK-P prowadzona jest w formie pisemnej lub drogą elektroniczną.

Wyłącznie w formie elektronicznej wysyłane są:

1) informacje o konieczności uzupełnienia/poprawy wniosku o dofinansowanie projektu w zakresie braków w zakresie warunków formalnych/oczywistych omyłek;

2) informacje o konieczności poprawy lub uzupełnienia wniosku o dofinansowanie projektu w zakresie spełniania kryteriów wyboru.

### W formie pisemnej przekazywane są:

- 1) informacje o pozostawieniu wniosku o dofinansowanie projektu bez rozpatrzenia;
- 2) ponowne Wezwanie, w przypadku gdy wnioskodawca nie złoży wniosku o dofinansowanie projektu we wskazanym przez IZ RPO WK-P terminie,
- 3) informacje o pozytywnej ocenie projektu i możliwości przyjęcia do realizacji;
- 4) informacje o negatywnej ocenie projektu.

Wnioskodawca w sekcji F wniosku o dofinansowanie projektu składa oświadczenia dotyczące świadomości skutków niezachowania wskazanej formy komunikacji o następującej treści:

Jestem świadomy, że w przypadku:

- a) przekazania drogą elektroniczną wezwania do uzupełnienia braków w zakresie warunków formalnych oraz poprawy oczywistych omyłek, termin wskazany w wezwaniu wyznaczony na uzupełnienie warunków formalnych lub poprawienie oczywistych omyłek we wniosku o dofinansowanie projektu będzie liczony od dnia następującego po dniu wysłania wezwania, a brak uzupełnienia braków w zakresie warunków formalnych lub poprawienia oczywistych omyłek we wniosku o dofinansowanie projektu w wyznaczonym terminie będzie skutkował pozostawieniem wniosku o dofinansowanie projektu bez rozpatrzenia;
- b) przekazania drogą elektroniczną informacji o konieczności poprawy lub uzupełnienia wniosku o dofinansowanie projektu w zakresie spełniania kryteriów wyboru projektów, a niedokonanie poprawy/uzupełnienia wniosku o dofinansowanie projektu w terminie wskazanym przez IZ RPO WK-P będzie skutkowało przeprowadzeniem oceny na podstawie posiadanych przez IZ RPO WK-P dokumentów. W takim przypadku ocena może być negatywna i prowadzić do odrzucenia wniosku o dofinansowanie projektu;
- c) przekazania pisemnej informacji o pozytywnej ocenie projektu i możliwości przyjęcia do realizacji, termin wyznaczony na dokonanie wymaganych czynności i dostarczenie wymaganych dokumentów będzie liczony od dnia doręczenia informacji, a brak dokonania wymaganych czynności lub dostarczenia wymaganych dokumentów w formie określonej w informacji w ostatecznym terminie będzie skutkował niepodjęciem przez Zarząd Województwa uchwały w sprawie przyznania dofinansowania projektu.

W związku z powyższym należy pamiętać o wpisaniu aktualnego i prawidłowego adresu e-mail w podsekcji A.1 lub A.2 oraz A.4 wniosku o dofinansowanie projektu.

# **Weryfikacja warunków formalnych i oczywistych omyłek**

Przed rozpoczęciem oceny projektu IZ RPO WK-P dokonuje weryfikacji warunków formalnych<sup>3</sup> i oczywistych omyłek<sup>4</sup> wniosku o dofinansowanie projektu mającej na celu sprawdzenie, czy wniosek o

<sup>3</sup> Warunki formalne to warunki odnoszące się do kompletności, formy oraz terminu złożenia wniosku o dofinansowanie projektu, których weryfikacja odbywa się przez stwierdzenie spełniania albo niespełniania danego warunku.

<sup>4</sup> Z oczywistą omyłką mamy do czynienia w sytuacji, w której błąd jest ewidentny, łatwo zauważalny, niewymagający dodatkowych obliczeń czy ustaleń i jest wynikiem np. niewłaściwego (wbrew zamierzeniu wnioskodawcy) użycia wyrazu, widocznej mylnej pisowni, niedokładności redakcyjnej, przeoczenia czy też opuszczenia jakiegoś wyrazu lub wyrazów,

dofinansowanie projektu nie zawiera braków w zakresie warunków formalnych i/lub oczywistych omyłek.

Badanie w zakresie spełnienia przez wniosek o dofinansowanie projektu warunków formalnych przeprowadza pracownik IZ RPO WK-P przy pomocy Karty weryfikacji warunków formalnych i oczywistych omyłek wniosku o dofinansowanie projektu stanowiącej załącznik nr 4 do Wezwania.

W trakcie weryfikacji warunków formalnych sprawdzeniu podlegać będzie, czy:

- 1) wniosek o dofinansowanie projektu jest kompletny, w tym:
	- a) wniosek o dofinansowanie projektu zawiera wszystkie strony i załączniki (o ile dotyczy) określone w Wezwaniu;
	- b) wniosek o dofinansowanie projektu (załączniki o ile dotyczy) został podpisany i opieczętowany zgodnie z Wezwaniem;
	- c) suma kontrolna jest zgodna w całym wniosku o dofinansowanie projektu w wersji papierowej.
- 2) wniosek o dofinansowanie projektu został złożony we właściwej formie, tj. wniosek o dofinansowanie został złożony na właściwym formularzu w wersji elektronicznej i w wersji papierowej o tożsamej sumie kontrolnej;
- 3) wniosek o dofinansowanie projektu w wersji elektronicznej i papierowej został złożony w terminie wskazanym w Wezwaniu;
- 4) we wniosku o dofinansowanie projektu nie stwierdzono oczywistej/ych omyłki/ek.

Wniosek o dofinansowanie, w którym nie stwierdzono braków w zakresie warunków formalnych lub oczywistych omyłek, jest kierowany do właściwego etapu oceny (bez pisemnego informowania wnioskodawcy). Status wniosku o dofinansowanie projektu w GWD ulegnie zmianie na "w trakcie oceny".

W przypadku stwierdzenia braków w zakresie warunków formalnych lub oczywistych omyłek:

- 1) IZ RPO WK-P wzywa wnioskodawcę do uzupełnienia wniosku o dofinansowanie projektu lub poprawienia w nim oczywistej omyłki, jeżeli stwierdzono brak formalny lub oczywistą omyłkę; **w terminie 7 dni roboczych<sup>5</sup> od dnia następującego po dniu wysłania wezwania przekazanego drogą elektroniczną pod rygorem pozostawienia wniosku o dofinansowanie projektu bez rozpatrzenia.**
- 2) IZ RPO WK-P poprawia oczywistą omyłkę z urzędu, jeśli ma taką możliwość (np. uzupełnienie brakującej strony/stron w wersji papierowej), informując o tym wnioskodawcę.

W przypadku niezłożenia wniosku o dofinansowanie projektu w wyznaczonym terminie IZ RPO WK-P pisemnie wzywa ponownie wnioskodawcę do złożenia wniosku, wyznaczając ostateczny termin. W przypadku bezskutecznego upływu ostatecznego terminu, IZ RPO WK-P niezwłocznie wykreśla projekt z Wykazu.

numerów, liczb. Ustalenie, czy doszło do oczywistej omyłki, następuje każdorazowo w ramach indywidualnej sprawy i w oparciu o związane z nią i złożone w odpowiedzi na nabór dokumenty.

<sup>5</sup> Termin może uleć zmianie na warunkach określonych w ustawie o szczególnych rozwiązaniach wspierających realizację programów operacyjnych w związku z wystąpieniem COVID-19 w 2020 r.

Do skorygowanego wniosku o dofinansowanie projektu o zmienionej sumie kontrolnej wnioskodawca powinien obligatoryjnie dołączyć oświadczenie dotyczące wprowadzanych zmian do wniosku o dofinansowanie projektu stanowiące załącznik nr 7 do Wezwania*.*

IZ RPO WK-P pozostawia wniosek o dofinansowanie projektu bez rozpatrzenia, gdy wnioskodawca nie uzupełni i/lub nie poprawi wniosku o dofinansowanie projektu zgodnie z wezwaniem:

- 1) wnioskodawca uzupełni i/lub poprawi wniosek o dofinansowanie projektu z uchybieniem wyznaczonego terminu;
- 2) wnioskodawca nie uzupełni i/lub nie poprawi wniosku o dofinansowanie projektu w zakresie wskazanym przez IZ RPO WK-P;
- 3) dokonane przez wnioskodawcę uzupełnienie i/lub poprawa wniosku o dofinansowanie projektu wykraczają poza zakres wskazany przez IZ RPO WK-P;
- 4) ponownie złożony wniosek o dofinansowanie projektu zawiera nowe braki w zakresie warunków formalnych i/lub oczywiste omyłki inne niż wskazane przez IZ RPO WK-P.

Konsekwencją pozostawienia wniosku o dofinansowanie projektu bez rozpatrzenia jest niedopuszczenie projektu do oceny lub dalszej oceny.

# **Ocena formalno-merytoryczna wniosku o dofinansowanie projektu**

Etap oceny formalno-merytorycznej składa się z oceny kryteriów ogólnych formalnych, ogólnych horyzontalnych, szczegółowych dostępu oraz ogólnych merytorycznych (kryteria wyboru projektów stanowią załącznik nr 8 do Wezwania). Ocena wniosku o dofinansowanie projektu ma charakter zerojedynkowy w oparciu o kartę oceny formalno-merytorycznej projektu pozakonkursowego, stanowiącą załącznik nr 5 do Wezwania.

Dla projektów pozakonkursowych składanych w naborze realizowanym w trybie nadzwyczajnym istnieje możliwość poprawy lub uzupełnienia projektu w zakresie spełniania kryteriów, tj. w celu spełniania większej liczby kryteriów lub spełniania kryteriów w większym stopniu.

Szczegółowy opis przebiegu oceny formalno-merytorycznej został zawarty w Regulaminie pracy KOP stanowiącym załącznik nr 9 do Wezwania.

W przypadku negatywnej oceny projektu wnioskodawcy nie przysługuje prawo złożenia protestu.

Orientacyjny termin oceny projektu wynosi 30 dni roboczych od daty jego wpływu.

# **Dokumenty i czynności wymagane do podjęcia przez Zarząd Województwa uchwały w sprawie przyznania dofinansowania na realizację projektu**

Podstawą zobowiązania wnioskodawcy do realizacji projektu jest uchwała Zarządu Województwa Kujawsko-Pomorskiego w sprawie przyznania dofinansowania na realizację projektu, której załącznikiem jest zatwierdzony wniosek o dofinansowanie projektu składanego w naborze projektów pozakonkursowych w trybie nadzwyczajnym.

Przed podjęciem uchwały Zarządu Województwa w sprawie przyznania dofinansowania na realizację projektu, na wniosek wnioskodawcy lub IZ RPO WK-P, możliwe jest dokonanie zmian we wniosku o dofinansowanie projektu o charakterze technicznym niewpływających na ocenę projektu, a niezbędnych do podjęcia uchwały (np. zmiany dotyczące realizatorów projektu w podsekcji A.5., zmiana danych osób prawnie upoważnionych do podpisania wniosku/umowy o dofinansowanie projektu w podsekcji A.3., aktualizacja danych wnioskodawcy w podsekcji A.1. itp.).

IZ RPO WK-P wymaga doręczenia następujących dokumentów w terminie 5 dni roboczych<sup>6</sup> wyznaczonym w piśmie informującym wnioskodawcę o pozytywnej ocenie wniosku i obowiązku złożenia załączników niezbędnych do podjęcia uchwały w sprawie przyznania dofinansowania na realizację projektu:

- 1. porozumienie/**umowa o partnerstwie** na rzecz realizacji projektu w przypadku, gdy w realizację projektu zaangażowani są partnerzy (wzór umowy o partnerstwie stanowi załącznik nr 10 Wezwania);
- 2. **harmonogram płatności** wraz z załącznikiem z kontrasygnatą księgowego/osoby odpowiedzialnej za prowadzenie księgowości (wzory harmonogramu i załącznika do harmonogramu stanowią załącznik do wzoru uchwały Zarządu Województwa w sprawie przyznania dofinansowania na realizację projektu);
- 3. **oświadczenie o kwalifikowalności VAT wnioskodawcy, który w ramach ponoszonych przez niego wydatków będzie kwalifikował VAT** (wzór oświadczenia stanowi załącznik do wzoru uchwały Zarządu Województwa w sprawie przyznania dofinansowania na realizację projektu); oświadczenie wymaga kontrasygnaty księgowego lub innej osoby odpowiedzialnej za prowadzenie księgowości;
- 4. **oświadczenie o kwalifikowalności VAT partnera, który w ramach ponoszonych przez niego wydatków będzie kwalifikował VAT** (wzór oświadczenia stanowi załącznik do wzoru uchwały Zarządu Województwa w sprawie przyznania dofinansowania na realizację projektu); oświadczenie wymaga kontrasygnaty księgowego lub innej osoby odpowiedzialnej za prowadzenie księgowości;
- 5. **pełnomocnictwo do reprezentowania ubiegającego się o dofinansowanie** (dokument wymagany, gdy wniosek o dofinansowanie projektu jest podpisywany przez osobę/y nieposiadającą/e statutowych uprawnień do reprezentowania wnioskodawcy); dostarczone pełnomocnictwo powinno mieć charakter szczególny; w treści pełnomocnictwa należy zawrzeć następujące informacje: tytuł projektu, numer naboru, nazwę i numer działania/poddziałania, zakres udzielanego pełnomocnictwa (np. do podpisania wniosku o dofinansowanie projektu, potwierdzania za zgodność z oryginałem kopii dokumentów związanych z realizacją projektu, składania wniosków o płatność);
- 6. **zakres danych osobowych powierzonych do przetwarzania** (wzór dokumentu stanowi załącznik do wzoru uchwały Zarządu Województwa w sprawie przyznania dofinansowania na realizację projektu);
- 7. **upoważnienie do przetwarzania danych osobowych** (wzór dokumentu stanowi załącznik do wzoru uchwały Zarządu Województwa w sprawie dofinansowania projektu);

<sup>6</sup> Na uzasadniony wniosek wnioskodawcy termin może zostać wydłużony przez IZ RPO WK-P. IZ RPO WK-P może wyznaczyć wnioskodawcy ostateczny termin na dokonanie czynności i dostarczenie dokumentów.

- 8. **odwołanie upoważnienia do przetwarzania danych osobowych** (wzór dokumentu stanowi załącznik do wzoru uchwały Zarządu Województwa w sprawie przyznania dofinansowania na realizację projektu);
- 9. **oświadczenie uczestnika projektu** (wzór dokumentu stanowi załącznik do wzoru uchwały Zarządu Województwa w sprawie przyznania dofinansowania na realizację projektu)**;**
- 10. **oświadczenie o wyodrębnionym rachunku płatniczym wnioskodawcy albo potwierdzenie otwarcia wyodrębnionego rachunku płatniczego dla projektu**, np. kopia umowy o prowadzenie rachunku płatniczego, zaświadczenie z banku o prowadzeniu rachunku płatniczym, oświadczenie wnioskodawcy zawierające nazwę właściciela rachunku, nazwę i adres banku oraz numer rachunku płatniczego<sup>7</sup>;
- 11. **oświadczenie wnioskodawcy o niedokonywaniu z rachunku płatniczego wypłat niezwiązanych z realizowanym projektem**;
- 12. **zakres rzeczowo-finansowy SL2014** załącznik należy złożyć zarówno w wersji elektronicznej (na płycie CD) , jak i papierowej;
- 13. **wniosek o nadanie/zmianę/wycofanie dostępu dla osoby uprawnionej<sup>8</sup> w imieniu beneficjenta do wykonywania czynności związanych z realizacją projektu** (dokument stanowi załącznik do wzoru uchwały Zarządu Województwa w sprawie przyznania dofinansowania na realizację projektu);
- 14. **informacja w związku z przetwarzaniem danych osobowych osoby, której dane dotyczą**  (podpisywana przez wszystkie osoby, dla których wnioskodawca wypełnia wniosek o nadanie dostępu dla osoby uprawnionej w ramach SL2014);
- 15. **zgoda na przetwarzanie danych osobowych udzielana przez osobę, której dane dotyczą**  (podpisywana przez wszystkie osoby, dla których wnioskodawca wypełnia wniosek o nadanie dostępu dla osoby uprawnionej w ramach SL2014);
- 16. **oświadczenie dotyczące przekazywania wytycznych w formie elektronicznej** (dokument stanowi załącznik do wzoru uchwały Zarządu Województwa w sprawie przyznania dofinansowania na realizację projektu);
- 17. **obowiązki informacyjne beneficjenta** (dokument stanowi załącznik do wzoru uchwały Zarządu Województwa w sprawie przyznania dofinansowania na realizację projektu);
- 18. **oświadczenie o wydatkach inwestycyjnych –** z kontrasygnatą księgowego/osoby odpowiedzialnej za prowadzenie księgowości.

Załączniki do Zasad realizacji projektu własnego powinny być własnoręcznie podpisane przez Lidera i Parterów projektu i odesłane pocztą/kurierem do IZ RPO WK-P.

Wzory załączników<sup>9</sup> zostaną wnioskodawcy wysłane drogą elektroniczną na adres e-mail wskazany w podsekcji A.1. lub A.2. oraz A.4. wniosku o dofinansowanie projektu.

<sup>7</sup> **Gdy podmiotem realizującym projekt jest jednostka organizacyjna wnioskodawcy nieposiadająca osobowości prawnej, wnioskodawca składa potwierdzenie otwarcia dwóch rachunków bankowych**. Pierwszym rachunkiem jest wyodrębniony rachunek bankowy, tj. rachunek, z którego podmiot realizujący projekt dokonuje wydatków, drugim rachunek transferowy (bieżący), którego właścicielem jest wnioskodawca i na który IZ RPO WK-P przekazuje środki.

<sup>8</sup> Przez osobę uprawnioną rozumie się osobę wskazaną przez beneficjenta we wniosku i upoważnioną do obsługi SL2014 w jego imieniu, np. do przygotowywania i składania wniosków o płatność czy przekazywania innych informacji związanych z realizacją projektu.

<sup>&</sup>lt;sup>9</sup> O ile IZ RPO WK-P dysponuje wzorem załącznika.

IZ RPO WK-P może wymagać od wnioskodawcy złożenia także innych niewymienionych wyżej dokumentów, jeżeli są niezbędne do ustalenia stanu faktycznego i prawnego związanego z aplikowaniem o środki z RPO WK-P 2014-2020.

Kserokopie dokumentów poświadcza/ją za zgodność z oryginałem<sup>10</sup> osoba/y wskazana/e w podsekcji A.3 umocowana/e do podpisania wniosku o dofinansowanie projektu.

### **Wskaźniki realizacji projektu**

Jeżeli wnioskodawca nie planuje realizować wskaźników horyzontalnych, powinien wskazać wartość "0" w wartości docelowej tych wskaźników przy opracowywaniu wniosku o dofinansowanie projektu w GWD.

| Wskaźniki horyzontalne   |                                                                                |
|--------------------------|--------------------------------------------------------------------------------|
| WLWK (produktu)          | Definicja wskaźnika                                                            |
|                          | Wskaźnik odnosi się do liczby obiektów, które zaopatrzono w specjalne          |
| Liczba obiektów          | podjazdy, windy, urządzenia głośnomówiące, bądź inne rozwiązania               |
| dostosowanych do potrzeb | umożliwiające dostęp (tj. usunięcie barier w dostępie, w szczególności barier  |
| osób z                   | architektonicznych) do tych obiektów i poruszanie się po nich osobom z         |
| niepełnosprawnościami    | niepełnosprawnościami ruchowymi czy sensorycznymi. Jako obiekty                |
| [szt.]                   | rozumie się obiekty budowlane czyli konstrukcje połączone z gruntem w          |
|                          | sposób trwały, wykonane z materiałów budowlanych i elementów                   |
|                          | składowych, będące wynikiem prac budowlanych (wg. def. PKOB). Należy           |
|                          | podać liczbę obiektów, w których zastosowano rozwiązania umożliwiające         |
|                          | dostęp osobom z niepełnosprawnościami ruchowymi czy sensorycznymi lub          |
|                          | zaopatrzonych w sprzęt, a nie liczbę sprzętów, urządzeń itp. Jeśli instytucja, |
|                          | zakład itp. składa się z kilku obiektów, należy zliczyć wszystkie, które       |
|                          | dostosowano do potrzeb osób z niepełnosprawnościami.                           |
|                          | Wskaźnik mierzony w momencie rozliczenia wydatku związanego z                  |
|                          | wyposażeniem obiektów w rozwiązania służące osobom z                           |
|                          | niepełnosprawnościami w ramach danego projektu.                                |
|                          | Do wskaźnika wliczane są zarówno obiekty dostosowane w projektach              |
|                          | ogólnodostępnych, jak i dedykowanych.                                          |
|                          | Wskaźnik mierzy liczbę osób objętych szkoleniami / doradztwem w                |
| Liczba osób objętych     | zakresie nabywania / doskonalenia umiejętności warunkujących                   |
| szkoleniami /            | efektywne korzystanie z mediów elektronicznych tj. m.in. korzystania z         |
| doradztwem w zakresie    | komputera, różnych rodzajów oprogramowania, internetu oraz                     |
| kompetencji cyfrowych    | kompetencji ściśle informatycznych (np. programowanie, zarządzanie             |
| [osoby]                  | bazami danych, administracja sieciami, administracja witrynami                 |

<sup>10</sup> W każdym przypadku, w którym jest mowa o kopii potwierdzonej za zgodność z oryginałem należy przez to rozumieć:

lub

<sup>1)</sup> kopię zawierającą **klauzulę "za zgodność z oryginałem***"* umieszczoną na każdej stronie **poświadczoną własnoręcznym podpisem** osoby/osób wskazanej/ych w podsekcji A.3 oraz w podsekcji A.6. wniosku o dofinansowanie projektu (o ile dotyczy) oraz opatrzoną **aktualną datą** i **pieczęcią firmową**

<sup>2)</sup> umieszczenie na pierwszej stronie kopii dokumentu **klauzuli "za zgodność z oryginałem od strony... do strony..." poświadczonej własnoręcznym podpisem** osoby/osób wskazanej/ych w podsekcji A.3 oraz w podsekcji A.6. wniosku o dofinansowanie projektu (o ile dotyczy) oraz **aktualną datą** i **pieczęcią firmową**.

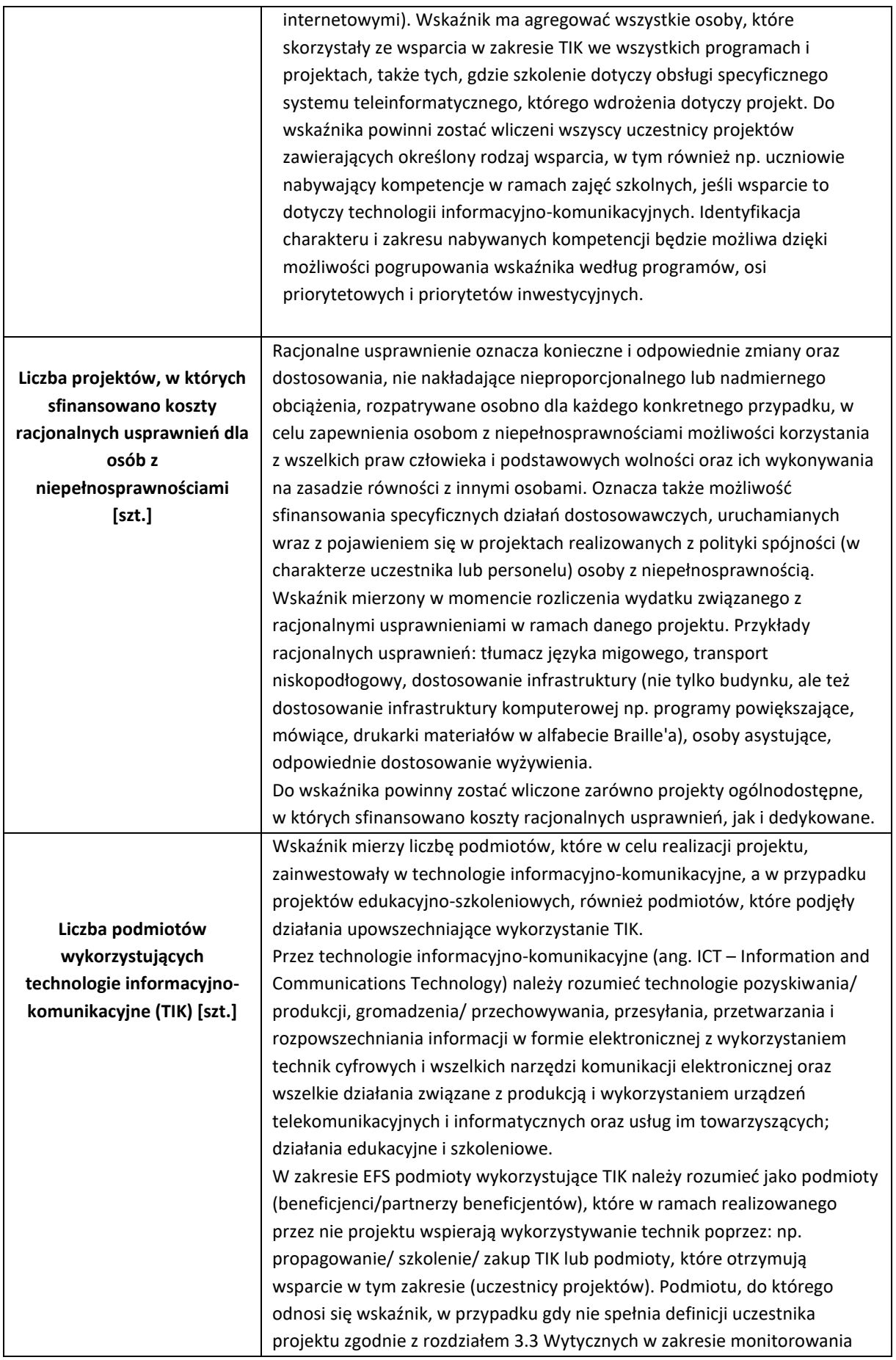

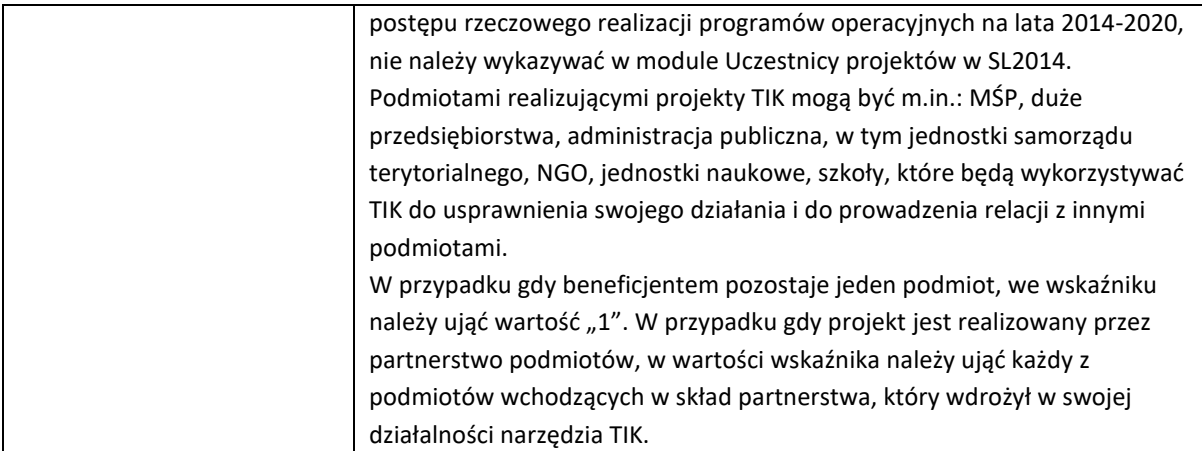

Wskaźnik obligatoryjny rezultatu specyficzny dla projektu:

− Liczba odwiedzin portalu informacyjnego/serwisu internetowego utworzonego w ramach projektu

Wskaźniki obligatoryjne produktu specyficzne dla projektu:

- − Liczba udzielonych konsultacji psychologicznych w ramach utworzonej infolinii/poradni internetowej;
- − Liczba materiałów informacyjnych/edukacyjnych wydanych w formie elektronicznej/papierowej.

Dodatkowych informacji udziela Pani Hanna Zielińska, tel. 56652-18-32 oraz Pani Justyna Katarzyńska, tel. 56 652 18 46, kom. 571 293 029.

Z poważaniem

Załączniki:

1. Wzór wniosku o dofinansowanie projektu w ramach Regionalnego Programu Operacyjnego Województwa Kujawsko-Pomorskiego na lata 2014-2020 – EFS

- 2. Instrukcja użytkownika GWD dla wnioskodawców.
- 3. Instrukcja wypełniania wniosku o dofinansowanie projektu w ramach części RPO WK-P na lata 2014- 2020 współfinansowanej z EFS.
- 4. Karta weryfikacji warunków formalnych i oczywistych omyłek wniosku o dofinansowanie projektu.
- 5. Karta oceny formalno-merytorycznej projektu pozakonkursowego.
- 6. Wzór uchwały Zarządu Województwa Kujawsko-Pomorskiego w sprawie dofinansowania projektu z załącznikami.
- 7. Wzór oświadczenia dotyczącego wprowadzanych zmian do wniosku o dofinansowanie projektu.
- 8. Kryteria wyboru projektów przyjęte Uchwałą nr 19/2020 Komitetu Monitorującego Województwa Kujawsko-Pomorskiego z dnia 10 kwietnia 2020 r.
- 9. Regulamin pracy KOP.
- 10. Wzór umowy o partnerstwie.